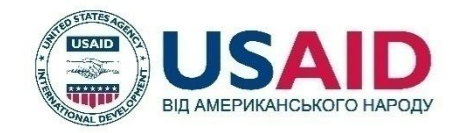

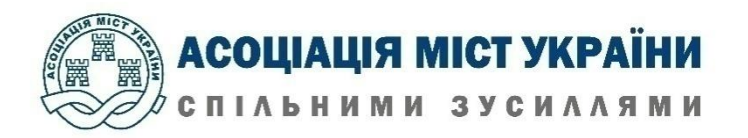

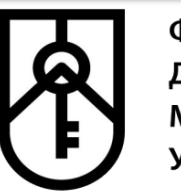

**Управління забезпечення реалізації повноважень у Черкаській області Регіонального відділення по Київській, Черкаській та Чернігівській областях**

# **CПОСОБИ УПРАВЛІННЯ ОБ'ЄКТАМИ ДЕРЖАВНОЇ ТА КОМУНАЛЬНОЇ ВЛАСНОСТІ: ОРЕНДА ТА ПРИВАТИЗАЦІЯ**

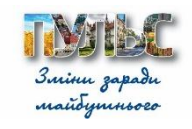

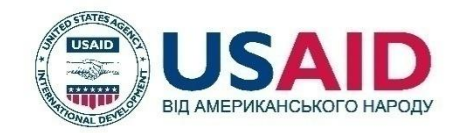

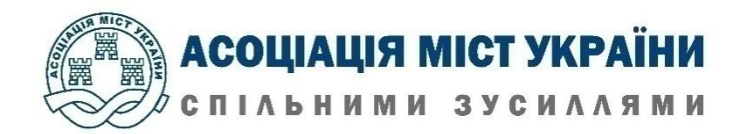

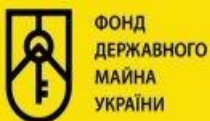

П'ять напрямків діяльності ФДМУ

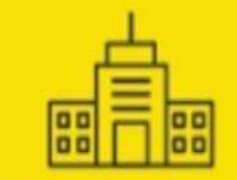

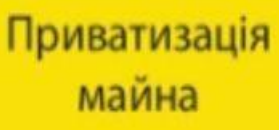

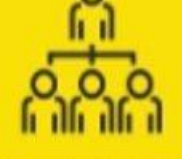

Корпоративне управління

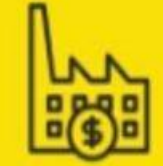

Оренда держмайна

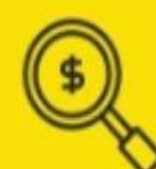

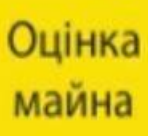

Відкриті дані та реєстри

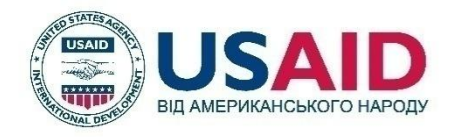

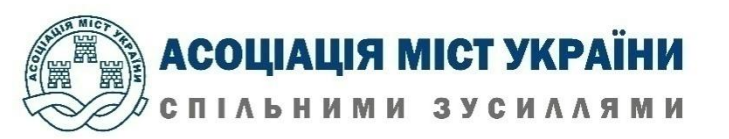

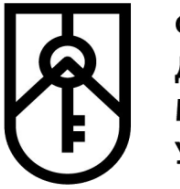

**Управління забезпечення реалізації повноважень у Черкаській області Регіонального відділення по Київській, Черкаській та Чернігівській областях**

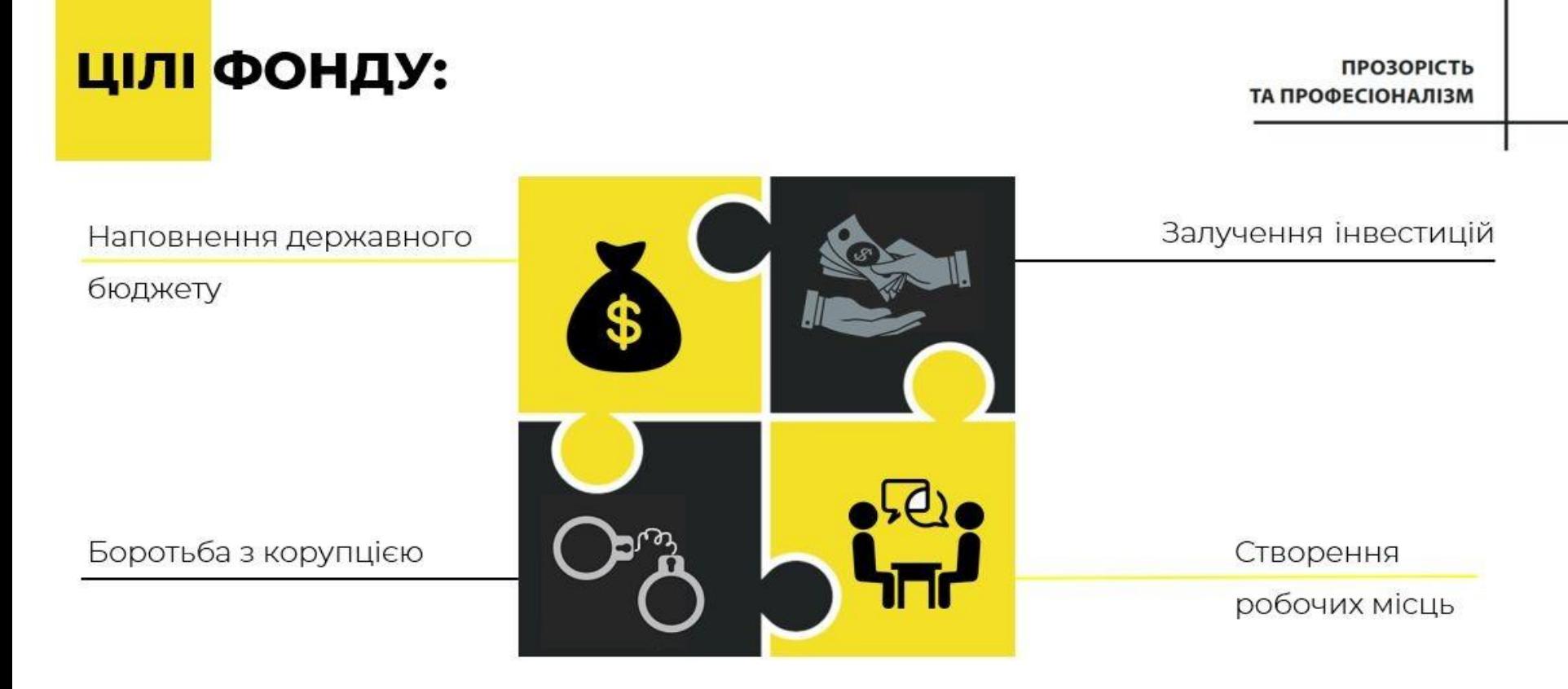

المزب فالمسار بالشرافة المتناقصة ويعمه

Основні напрямки діяльності Управління - залучення сталих інвестицій через оренду та приватизацію за новими прозорими правилами, управління об'єктами державної власності

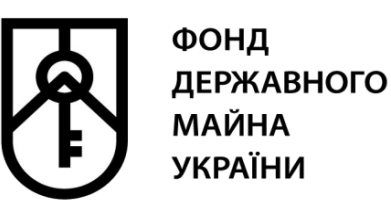

**Управління забезпечення реалізації повноважень у Черкаській області Регіонального відділення по Київській, Черкаській та Чернігівській областях**

**PRO3OPICTb та PROФЕСІОНАЛІЗМ** 

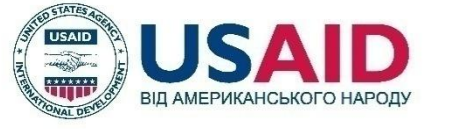

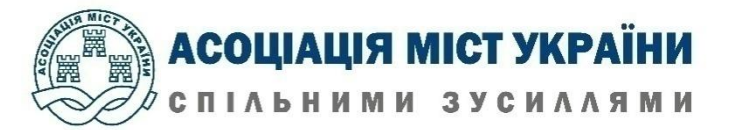

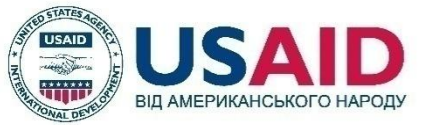

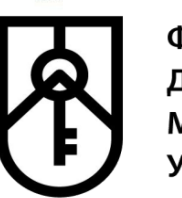

АСОЦІАЦІЯ МІСТ УКРАЇНИ СПІЛЬНИМИ ЗУСИЛЛЯМИ

**Управління забезпечення реалізації повноважень у Черкаській області Регіонального відділення по Київській, Черкаській та Чернігівській областях**

пошук

**Нові правила оренди мотивують орендарів інвестувати в поліпшення орендованих об'єктів. Фонд впровадив нові прозорі принципи оренди держмайна - опубліковано у відкритому доступі всі вакантні для оренди об'єкти і вже активно проводяться онлайн аукціони**

Електронні ресурси: <http://www.spfu.gov.ua/ua/content/spf-rent.html> <https://prozorro.sale/> Створено новий сайт: [https://orenda.gov.ua](https://orenda.gov.ua/) Телеграм-канал: t.me/orenda\_gov\_ua

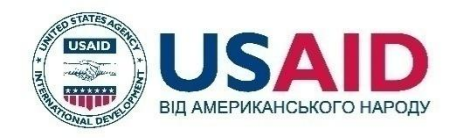

ФОНД

**МАЙНА УКРАЇНИ** 

**ДЕРЖАВНОГО** 

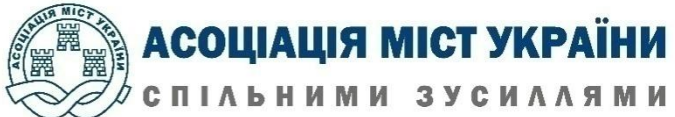

**Управління забезпечення реалізації повноважень у Черкаській області Регіонального відділення по Київській, Черкаській та Чернігівській областях**

**Етапи передачі майна** 

**державної та комунальної власності в оренду за заявою орендаря до прийняття рішення про включення до Переліку відповідного типу**

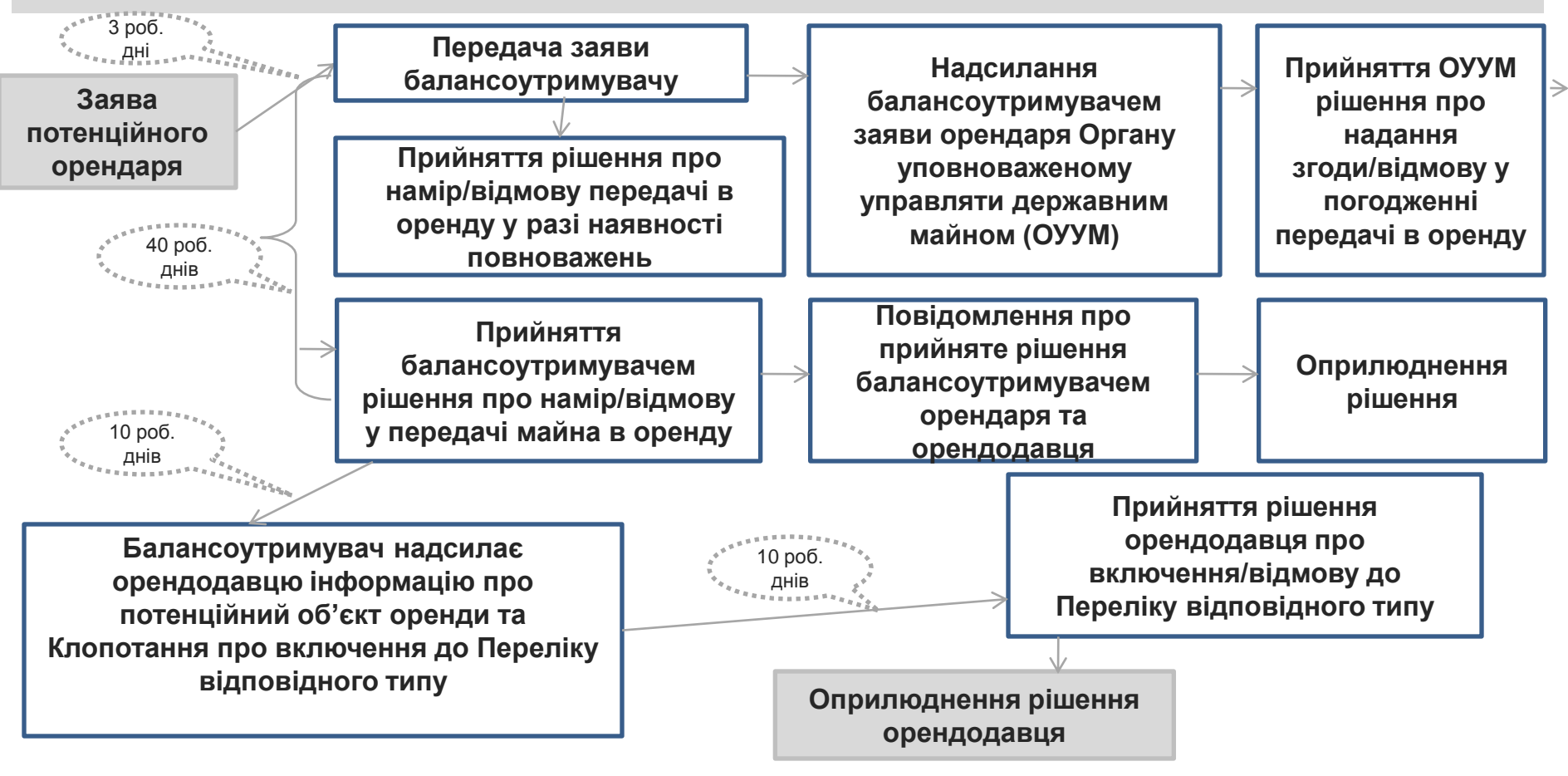

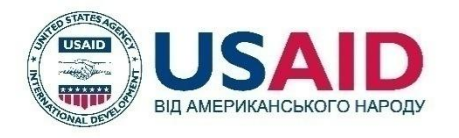

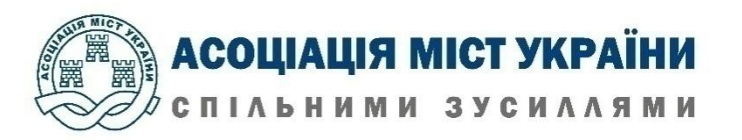

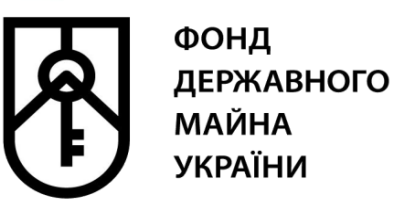

#### **Етапи передачі майна державної та комунальної власності в оренду без аукціону після прийняття рішення про включення до Переліку відповідного типу**

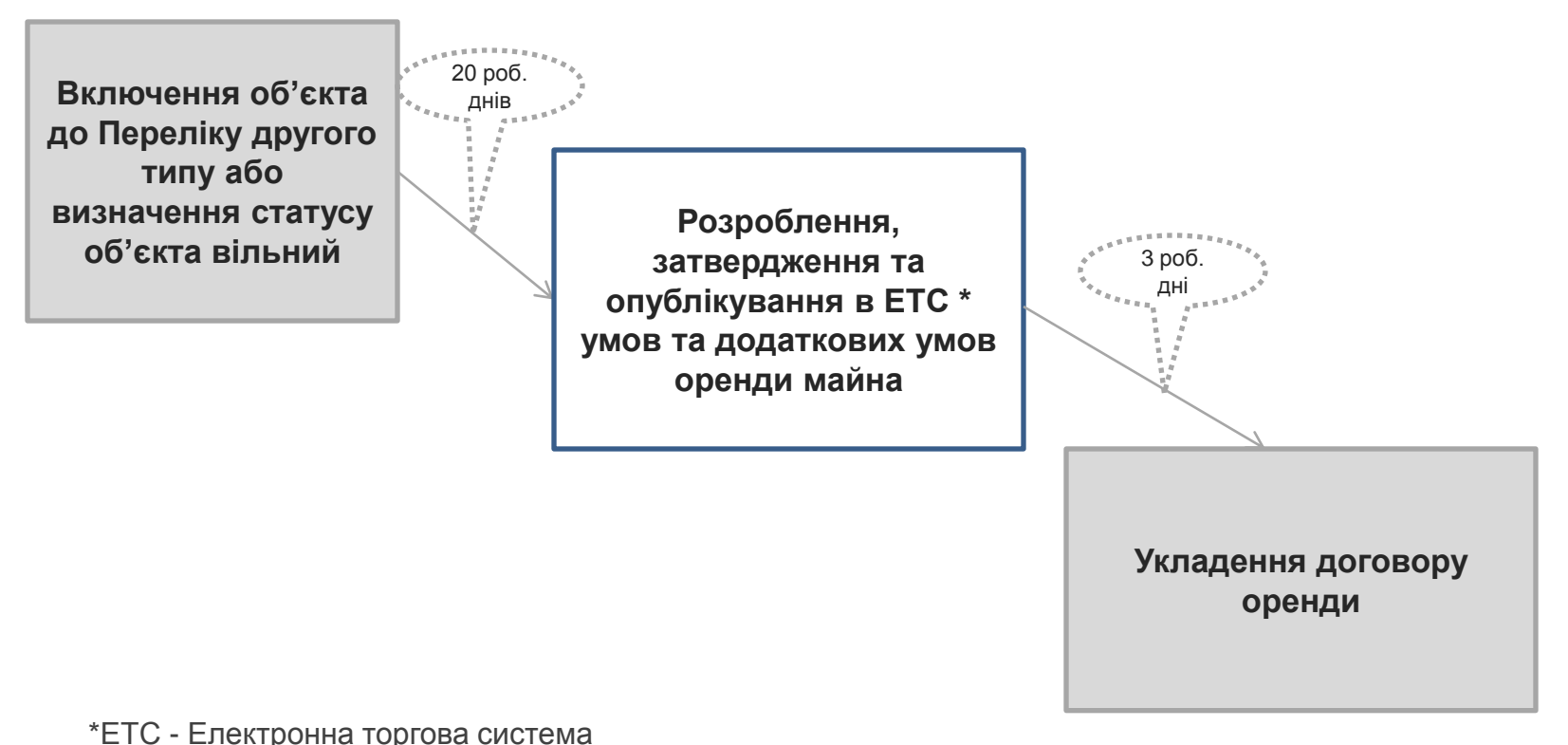

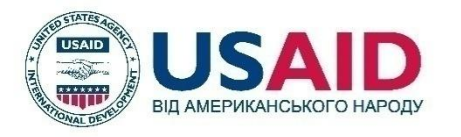

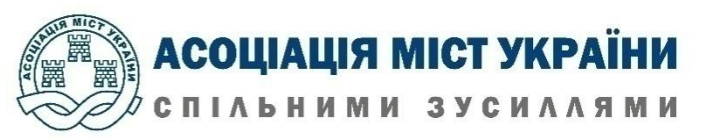

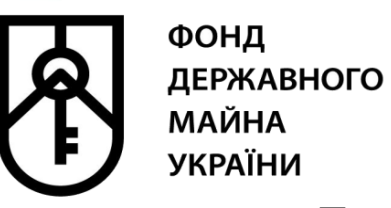

### **Етапи передачі майна**

**державної та комунальної власності в оренду на аукціоні після прийняття рішення про включення до Переліку першого типу**

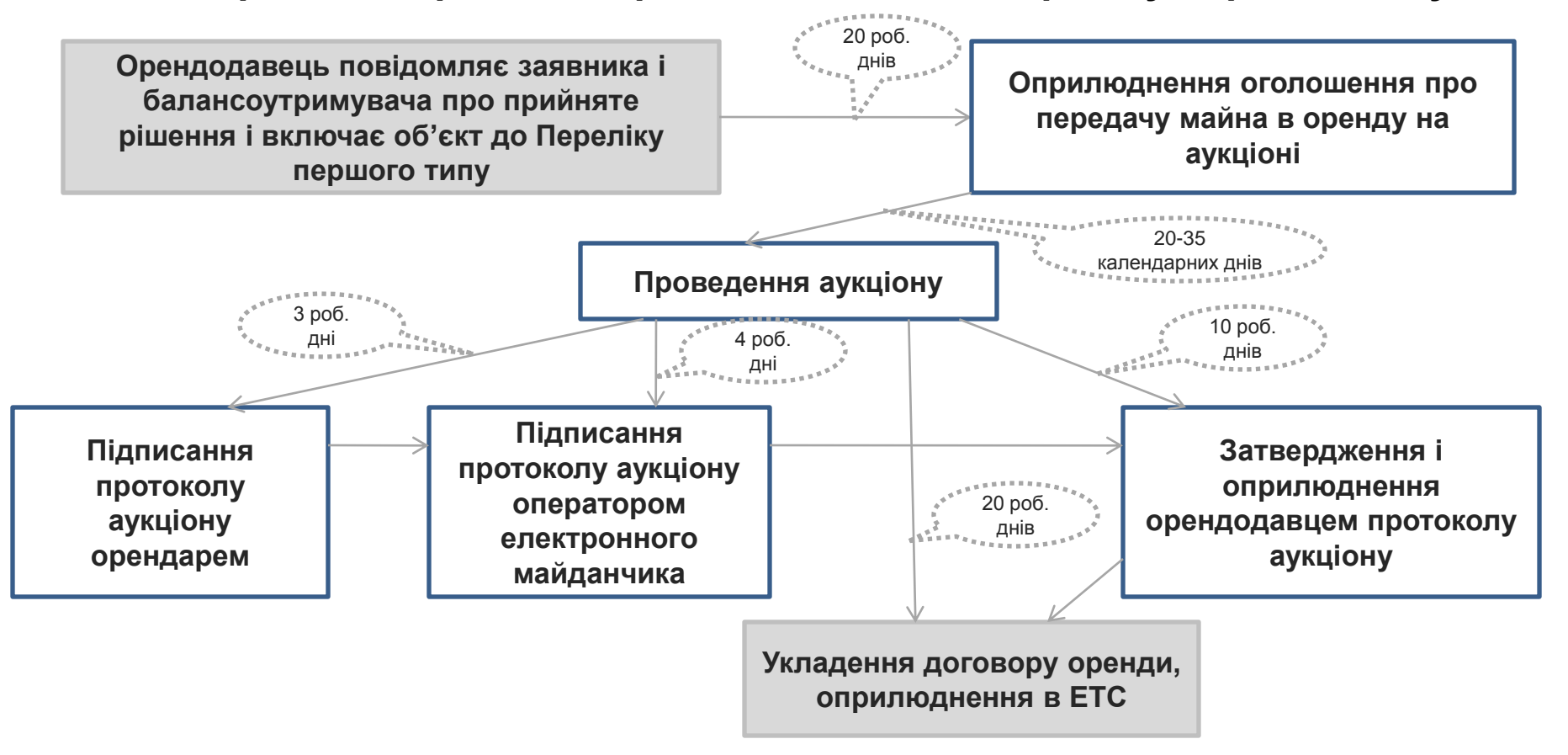

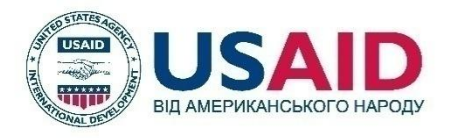

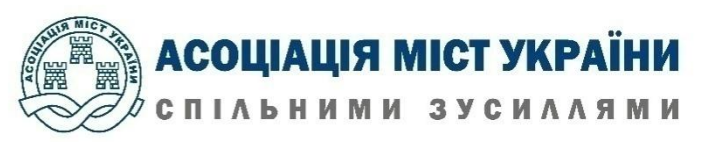

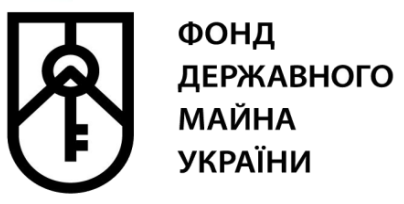

### **Порядок та умови продовження договорів оренди державного та комунального майна без аукціону**

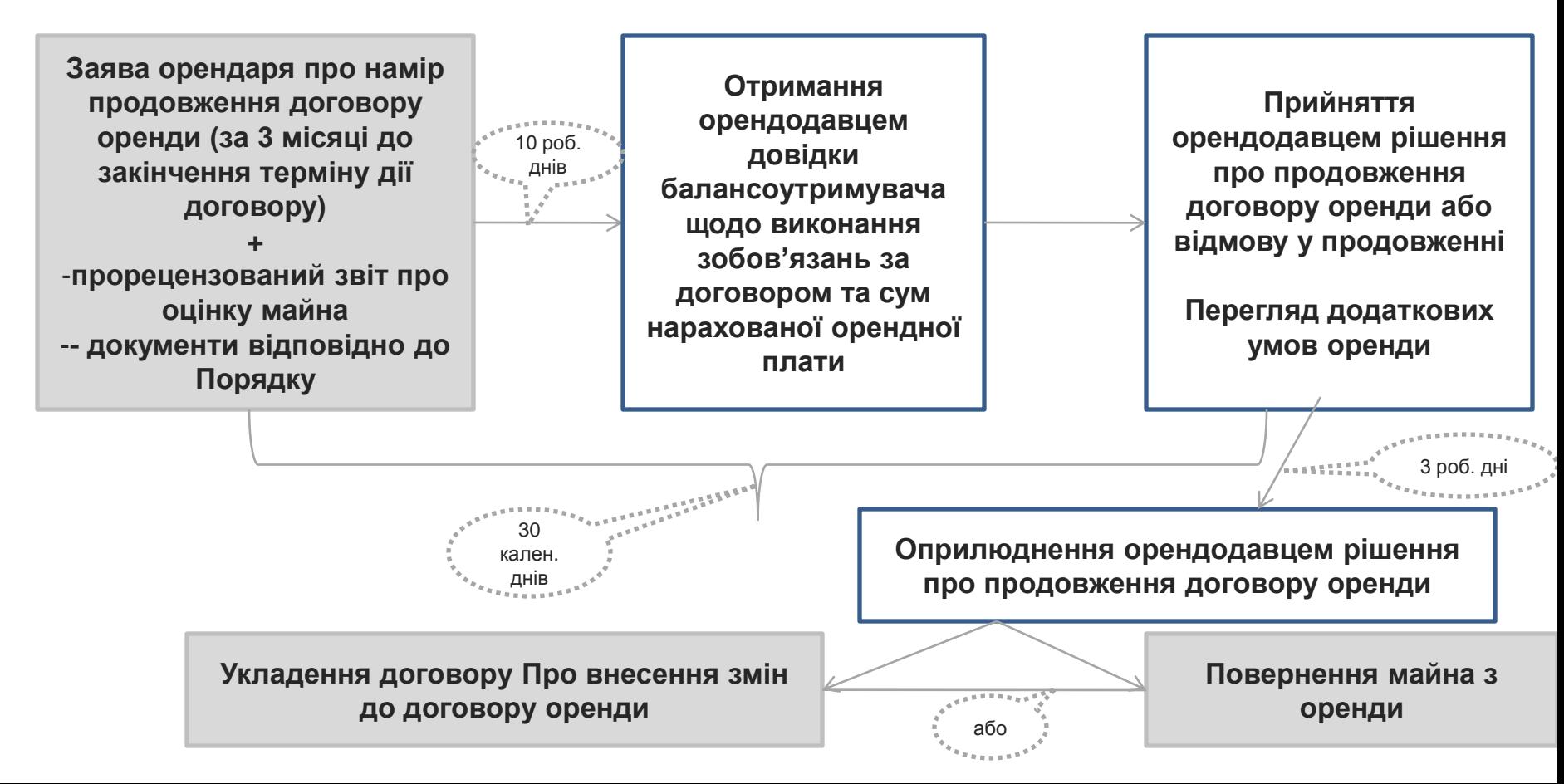

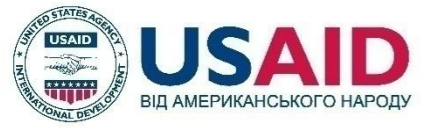

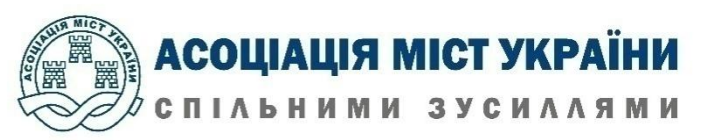

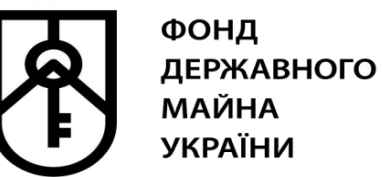

### **Порядок та умови продовження договорів оренди державного та комунального майна на аукціоні**

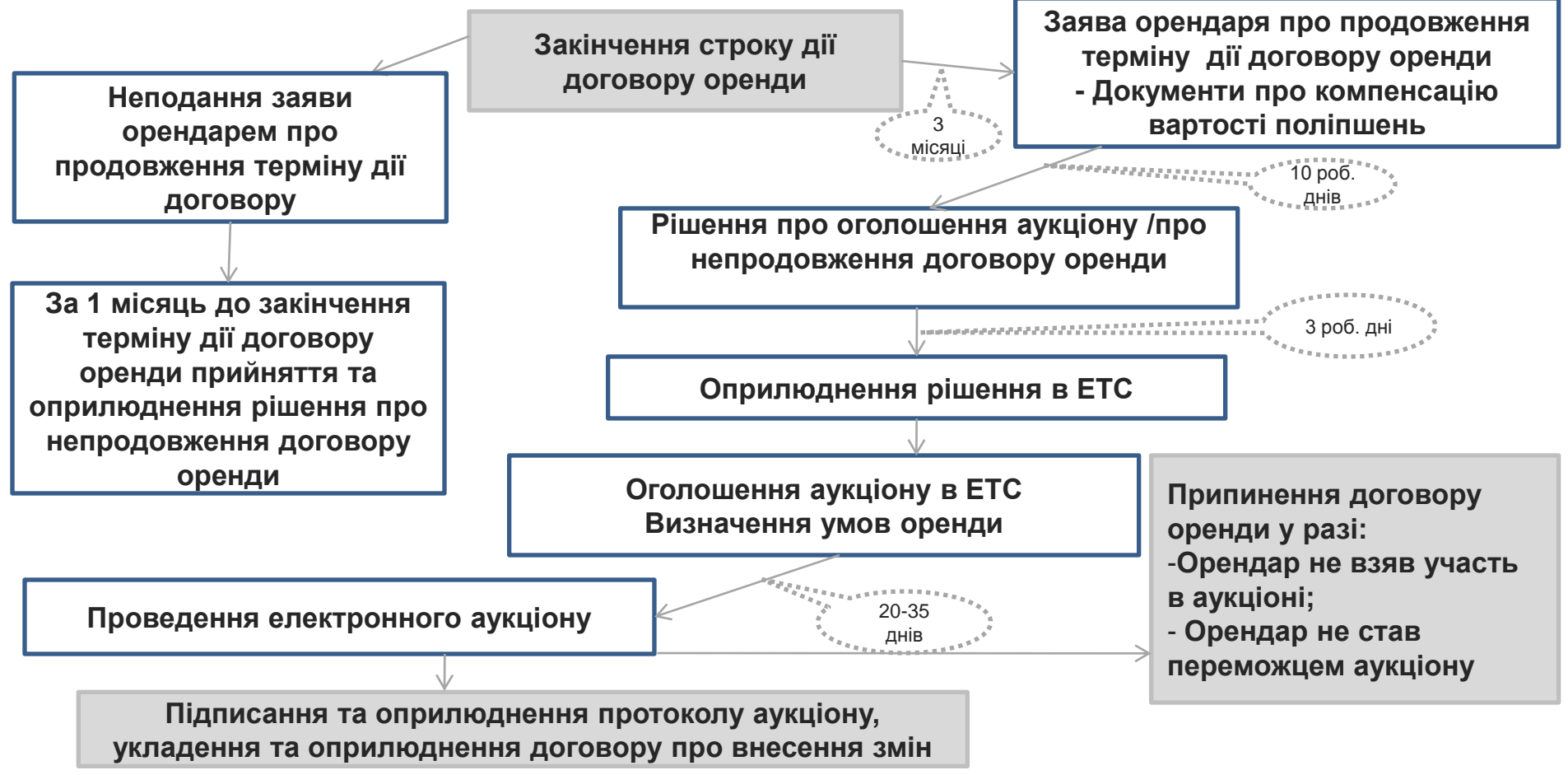

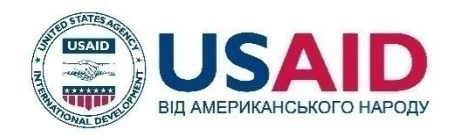

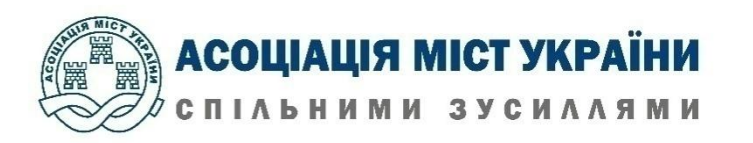

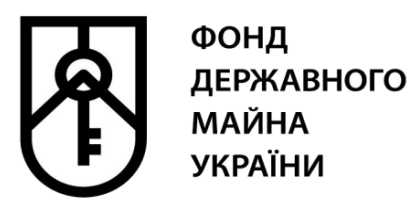

**PRO3OPICTb та PROФECIOHAЛІЗМ** 

Приватизація дає можливості кожному вигідно вкласти фінансовий ресурс в активи, які забезпечать бізнесу ріст та розвиток.

Для цього ми розмістили всю документацію онлайн, створили віртуальні кімнати даних: <https://vdr.spfu.gov.ua/> - для окремого майна. Спрощена реєстрація – лише за е-поштою. [https://investroom.spfu.gov.ua](https://investroom.spfu.gov.ua/), що спонсорує USAID по підприємствах, де буде надаватися детальна інформація після підписання договору про нерозголошення. Всі аукціони малої приватизації відбуваються онлайн, що забезпечує рівність усіх учасників

під час торгів за одними для всіх правилами

### **Електронні ресурси:**

<http://www.spfu.gov.ua/ua/content/spf-privatization.html> <https://prozorro.sale/>

[https://privatization.gov.ua](https://privatization.gov.ua/)

#### **Telegram-канал**

t.me/privatization\_gov\_ua

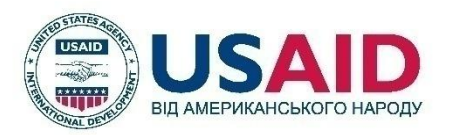

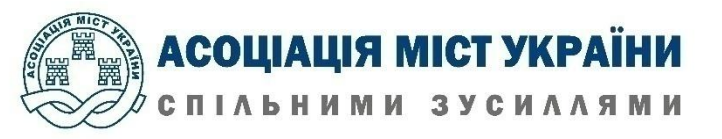

**Управління забезпечення реалізації повноважень у Черкаській області Регіонального відділення по Київській, Черкаській та Чернігівській областях**

# **Як підготувати об'єкт малої приватизації до аукціону?**

# 5 робочих днів

Формування та затвердження переліків об'єктів, що підлягають приватизації

### **Суб'єкт затвердження**

Перелік об'єктів або зміни до нього затверджуються органом місцевого самоврядування

## **Особливості опублікування**

Перелік об'єктів (або зміни до нього) публікуються протягом 5 робочих днів електронній торговій системі ProZorro.Продажі, а також на офіційному сайті органу місцевого самоврядування

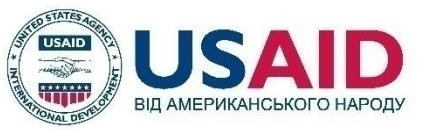

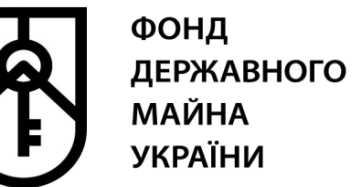

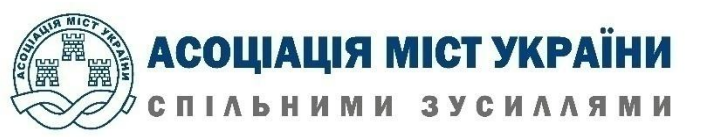

# **Як підготувати об'єкт малої приватизації до аукціону?**

10 робочих днів

### **Утворення аукціонної комісії**

Орган місцевого самоврядування

**Склад та регулювання діяльності аукціонної комісії** 

Склад – не менше 5 осіб. Орган місцевого самоврядування затверджує Положення про аукціонну комісію, в якому визначає повноваження та порядок роботи

### 15 робочих днів

### **Розроблення та затвердження умов продажу**

Аукціонна комісія встановлює обов'язкові та розробляє додаткові умови продажу об'єкта приватизації. Орган приватизації територіальної громади затверджує умови. Строк розробки умов продажу – 15 робочих днів з моменту:

- прийняття рішення про приватизацію (у разі наявності балансової вартості об'єкта);
- отримання висновку про визначення ринкової вартості об'єкта (у разі проведення незалежної оцінки). Стр[ок за](https://privatization.gov.ua/product/derzhavnyj-paket-aktsij-shho-nalezhyt-derzhavi-u-statutnomu-kapitali-prat-ista-tsentr/)твердження умов – 5 робочих днів з моменту подання аукціонною комісією.

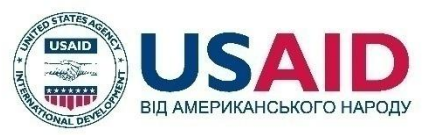

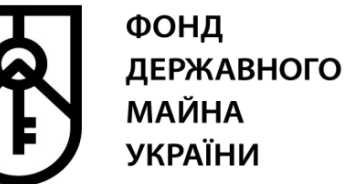

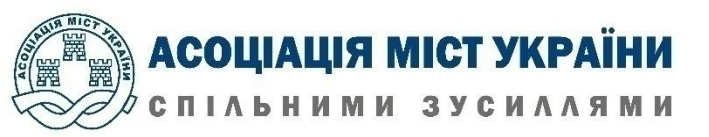

# **Як підготувати об'єкт малої приватизації до аукціону?**

10 робочих днів

**Публікація інформаційного повідомлення**

Інформаційне повідомлення публікується через електронний майданчик в електронній торговій системі ProZorro.Продажі та на офіційному сайті органу місцевого самоврядування протягом 10 робочих днів з моменту затвердження умов продажу. З моменту публікації повідомлення до електронного аукціону має бути від 20 до 35 календарних днів.

10 робочих днів **Протокол про результати електронного аукціону** 

Одразу після завершення електронного аукціону електронна торгова система автоматично формує протокол, який визначає переможцем учасника за показником «найвища ціна». Протокол підписується у такій послідовності: переможцем аукціону протягом 3 робочих днів з моменту формування протоколу; електронним майданчиком – протягом 4 робочих днів з моменту формування протоколу; органом приватизації – протягом 10 робочих днів з моменту формування протоколу.

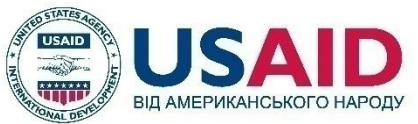

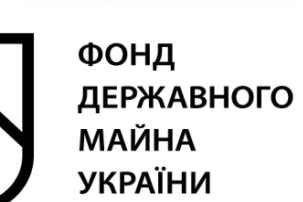

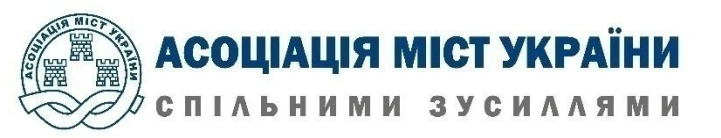

**Основні засади передачі об'єктів права державної власності у комунальну власність територіальних громад сіл, селищ, міст, районів у містах, а також об'єктів права комунальної власності у державну власність**

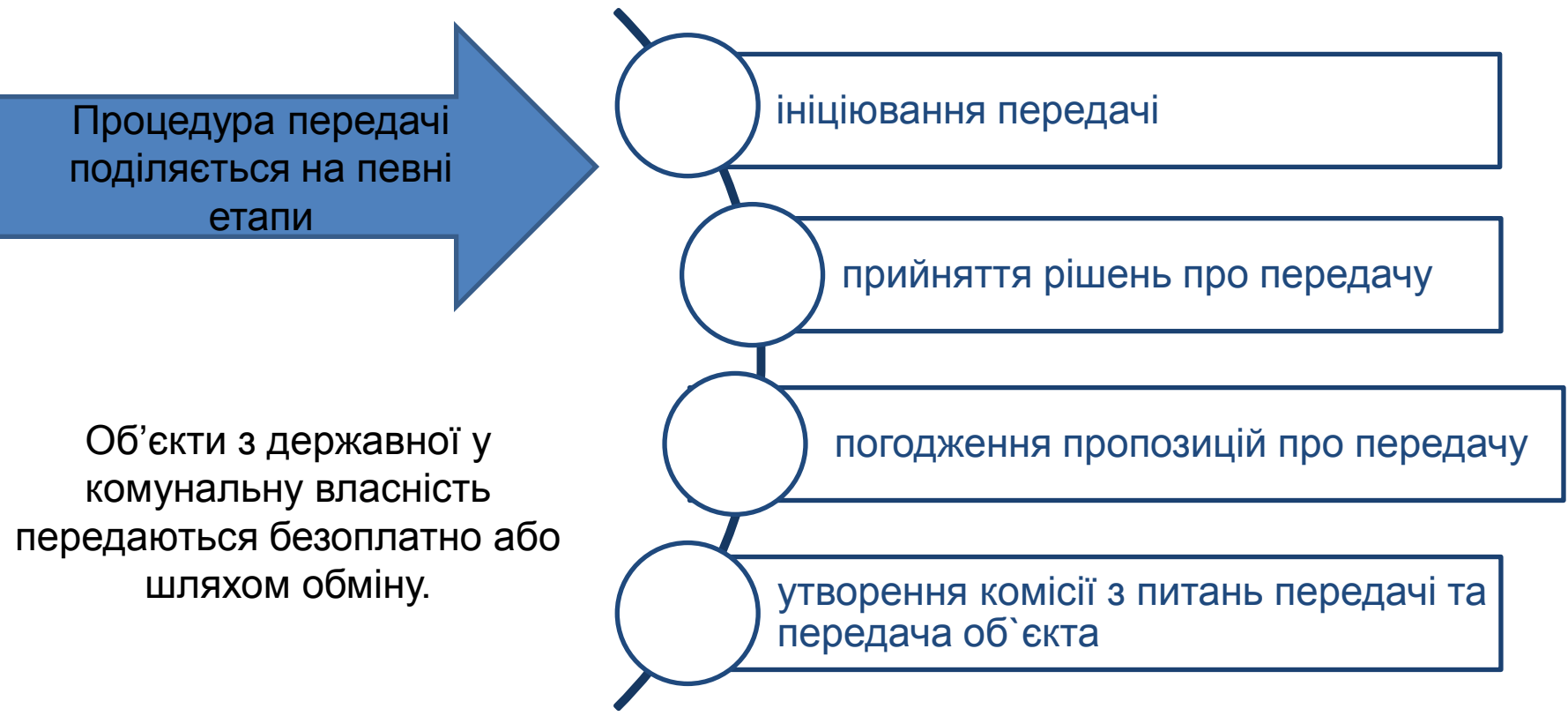

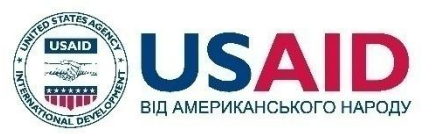

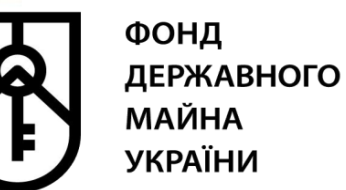

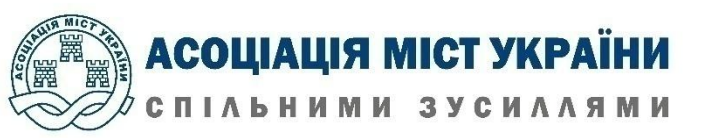

**Надання довідок відповідно до Порядку державної реєстрації прав власності на нерухоме майно та їх обтяжень, затвердженим постановою Кабінету Міністрів України від 25.12.2015 №1127, щодо реєстрації права власності на комунальне майно**

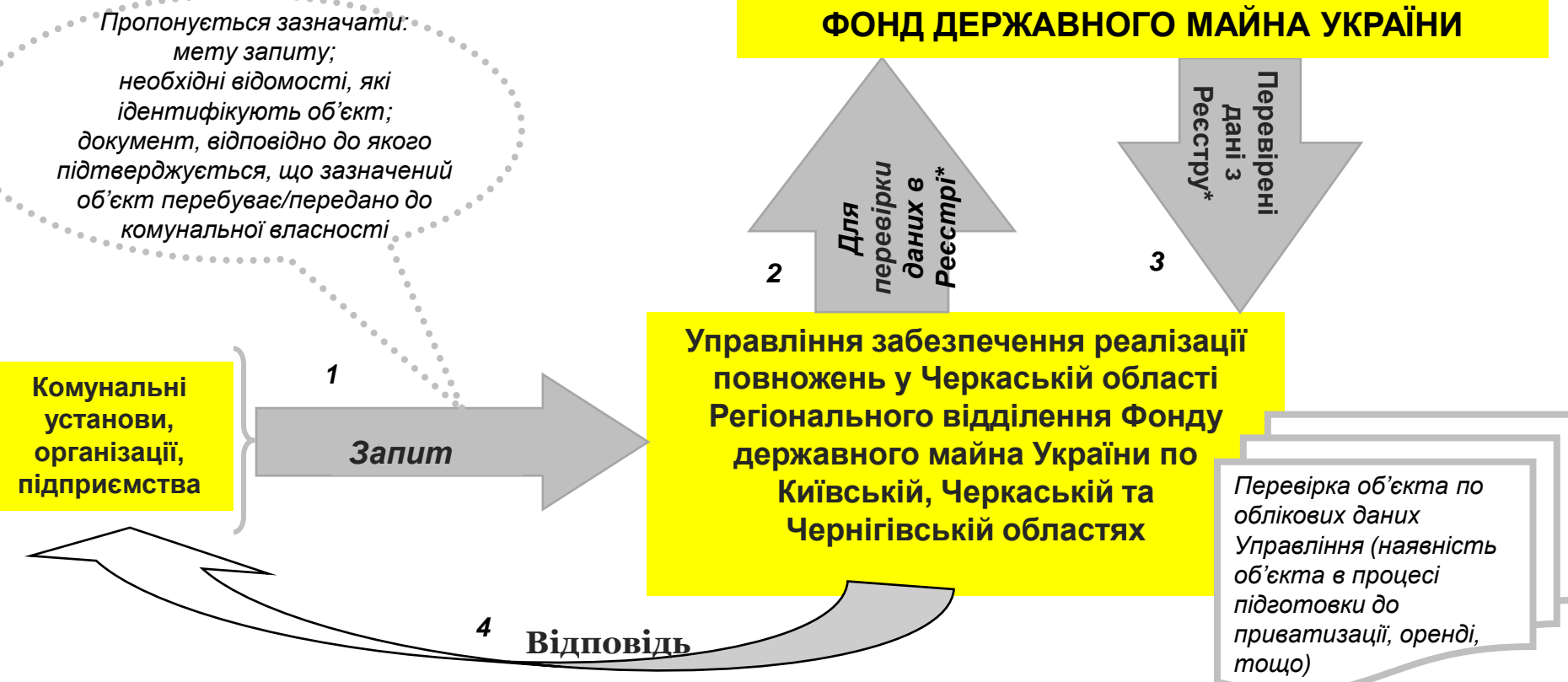

\**Єдиний реєстр об'єктів державної власності*

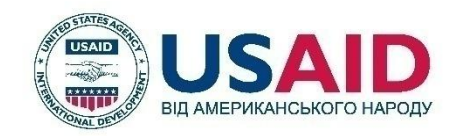

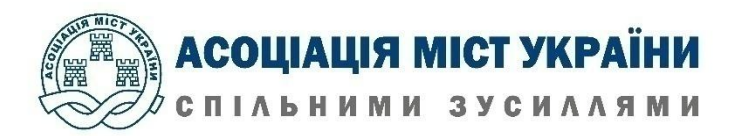

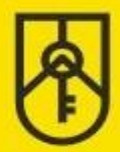

# Ми відкриті до співробітництва та спілкування

#### Пресс-служба ФДМУ

 $C$  (044) 200-30-33 □ press@spfu.gov.ua

#### ФДМУ

- f www.facebook.com/spfu.gov.ua
- twitter.com/SPFUkraine?lang=uk 4 t.me/privatization\_gov\_ua

#### Вебсайти ФДМУ

- spfu.gov.ua
- privatization.gov.ua
- orenda.gov.ua

#### **Управління забезпечення реалізації повноважень у Черкаській області:**

**cherkasy@spfu.gov.ua t.me/cherkasy\_spfu (0472) 37- 51 -10** 

- **https://www.facebook.com/Cherkasy.spfu**
- 

**http://www.spfu.gov.ua/ua/regions/ cherkasy.html**